Bitget提供多种客服支持方式,包括在线客服、邮件客服、社交媒体客服等。用户 在使用平台时遇到问题可以及时联系客服寻求帮助。Bitget平台对用户的交易有一 定的限制,如单笔交易最高金额、单日交易最高金额等。

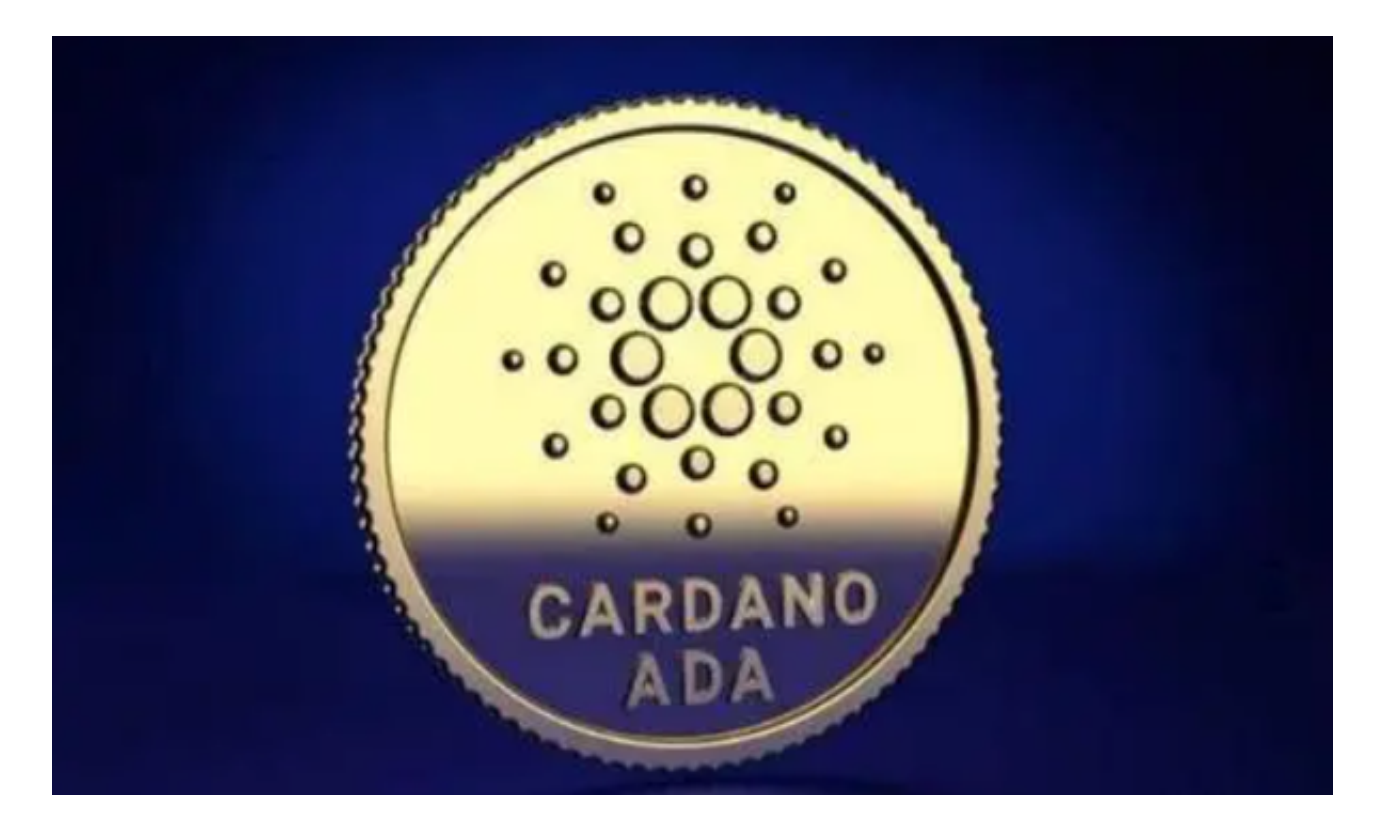

 您可以在官方网站或应用商店上搜索"Bitget"并下载官方的Bitget交易APP。确保 您下载的是官方版本以确保交易安全。在BitgetAPP上安全交易ADA,您可以按照 以下步骤进行:

1.下载并注册账户:下载Bitget官方APP并注册一个账户。

 2.充值:在您的账户中,选择充值选项,然后选择您希望使用的充值方式,例如U SDT或其他加密货币。按照指示完成充值流程。

 3.购买ADA:在APP的交易页面上搜索ADA或者找到ADA的交易对。选择您希望 购买的ADA数量和价格,然后确认交易。

4.提现:如果您希望将购买的ADA提现到其他钱包地址,您可以选择提现选项, 并按照指示完成提现流程。

 在购买ADA或任何其他加密货币时,请确保您了解市场风险,并谨慎投资。另外 ,为了保证交易的安全性,建议您在Bitget平台上使用双重身份认证等安全功能,

并遵循平台的安全操作指南。如果您在使用BitgetAPP或交易ADA时遇到任何问题 ,可以随时咨询Bitget的客服支持。

Bitget非常注重用户资产安全,采用多重安全措施,包括SSL加密、多重签名等, 保障用户资产安全。用户也需要注意自己的账户安全,不要将账户密码泄露给他人 ,定期更换密码。Bitget的交易费用比较低,最低只需0.05%。此外,平台还提供 多种优惠活动,如邀请好友返佣等,让用户享受更低的交易成本。

Bitget目前已提供了严格的身份认证机制(KYC)及相关的反洗黑钱机制,确保Bi tget上任何使用者均是处于资金安全的环境下。另外,早前因为币市急剧变动,Bit get官方亦建立了2亿美元的交易保护基金,以作为投资者资产的安全保护措施。该 保护基金目前价值约2亿美元,包括6,000个BTC和8,000万个USDT。Bitget承诺在 未来三年内保持该基金的价值,该基金最终将作为Bitget用户和Bitget交易平台的 保障。

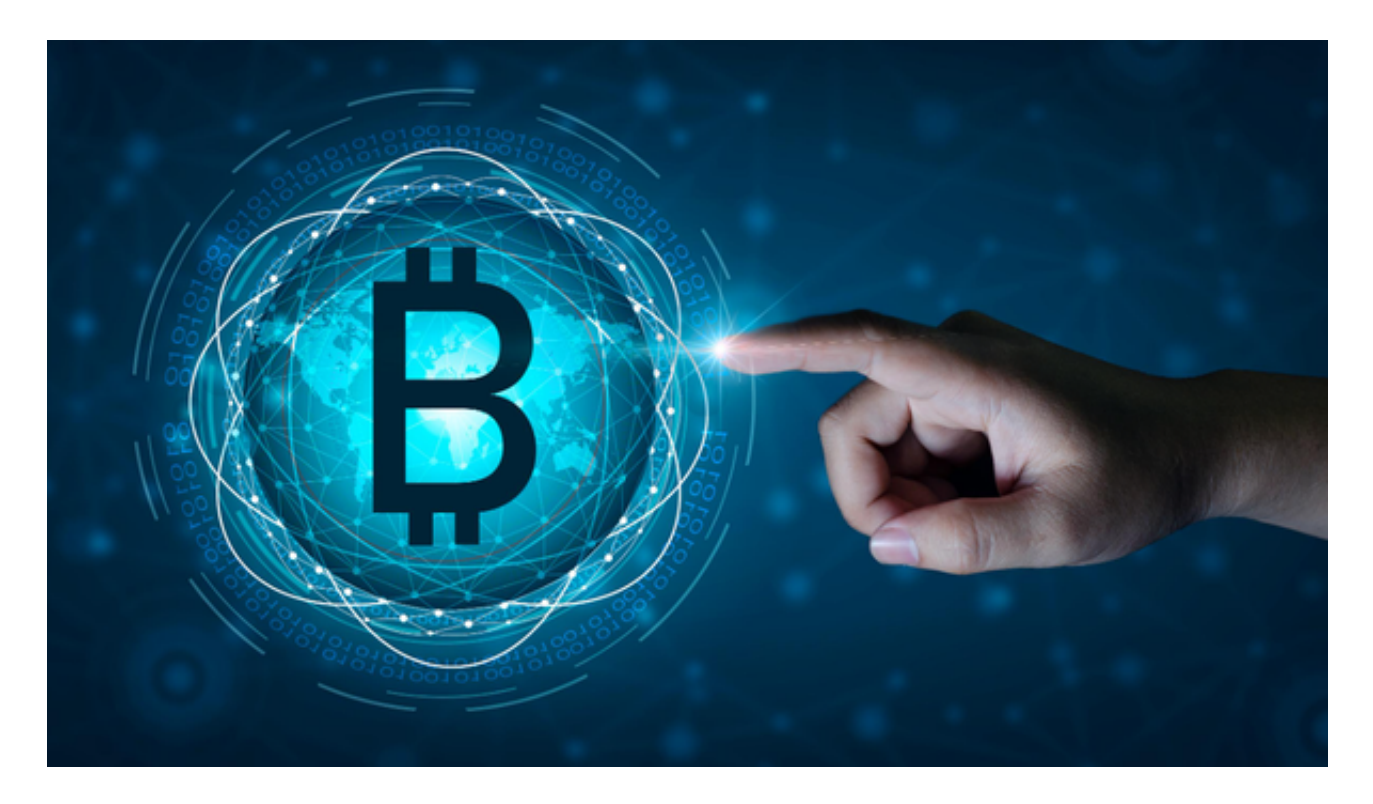

 数字货币交易本身存在一定的风险,用户需要根据自己的风险承受能力进行投资 ,谨慎决策。Bitget平台也提供了风险提示,提醒用户注意风险。用户在使用该平 台进行数字货币交易时,需要遵守当地的法律法规,并根据自己的风险承受能力进 行投资,谨慎决策。